based book dewarping method using text line detection", Proceedings of the Second International Workshop on Camera-Based Document Analysis and Recognition (CBDAR-2007), 2007, Curitiba, Brazil, pp. 63-70.

5. *B. Gatos, I. Pratikakis, K. Ntirogiannis*, "Segmentation based recovery of arbitrarily warped document images", Proceedings of the 9-th International Conference on Document Analysis and Recognition (ICDAR-2007), 2007, Curitiba, Brazil, pp. 989-993.

6. *D. C. Schneider, M. Block, R. Rojas*, "Robust document warping with interpolated vector fields", Proceedings of the 9-th International Conference on Document Analysis and Recognition (ICDAR-2007), 2007, Curitiba, Brazil, pp. 113-117.

7. *Xu-Cheng Yin, Jun Sun, Satoshi Naoi*, "Perspective rectification for mobile phone camera-based documents using a hybrid approach to vanishing point detection", Proceedings of the Second International Workshop on Camera-Based Document Analysis and Recognition (CBDAR-2007), 2007, Curitiba, Brazil, pp. 37-44.

8. Левенштейн В. И. Двоичные коды с исправлением выпадений, вставок и замешений символов // Доклалы Акалемий Наук СССР, -1965, 163.4:845-848

9. *Масалович А.А.* Использование патча Безье для аппроксимации искажения изображений текстовых документов / Антон Масалович, Леонид Местецкий // Proc. Graphicon-2007. –  $2007. -$  cr. 171-174

10. Масалович А.А. Численные методы детектирования и исправления геометрических искажений в изображениях текстовых документов. Диссертация на соискание ученой степени кандидата физико-математических наук / Антон Андреевич Масалович // Московский Государственный Университет имени М.В. Ломоносова. - 2010

*21.03.2013.* 

УДК 621.372

О.А. Наконечная, г. Черкассы

## ОРГАНИЗАЦИЯ СТРУКТУР АЛАПТИВНЫХ УСТРОЙСТВ ЛЛЯ РЕШЕНИЯ ЗАЛАЧИ ВОССТАНОВЛЕНИЯ СИГНАЛОВ

**Abstract.** In this paper consider some of the specific structure for signal restoration of primary transducers (sensors).

Введение. Рассмотрим моделирующую структуру для решения задачи восстановления сигналов первичных преобразователей (датчиков) [1]. Структура и задействованные модели ориентированы на реализацию в среде Matlab-Simulink.

Общая структура измерительной системы с восстановлением сигналов может иметь вид, представленный на рис. 1. Она состоит из измерительного преобразователя (ИП), АЦП, фильтра НЧ (ФНЧ), корректирующего устройства (KУ), блока идентификации (БИ), регистрирующего устройства (РУ), устройства управления (УУ).

34 © O.A. Наконечная

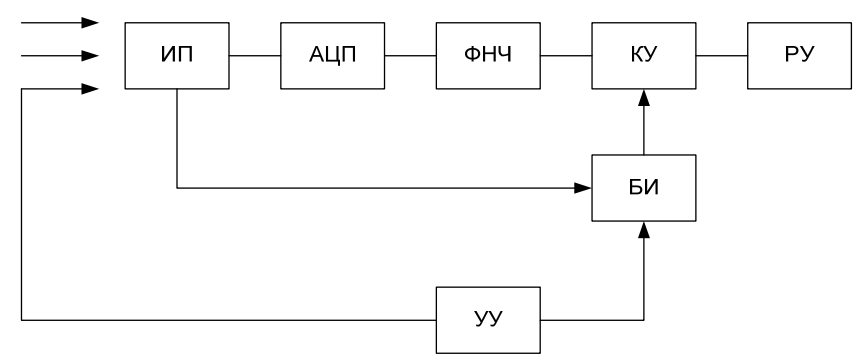

Рис. 1. Общая структура измерительной системы с восстановлением сигналов

Блок идентификации (БИ), реализует интегральную динамическую модель

$$
\alpha_n y(t_k) + \sum_{i=1}^n \alpha_{n-1} \int_{0}^{t_k} y(s) ds^n - b_n x(t_k) - \sum_{j=1}^m b_{n-j} \int_{0}^{t_k} x(s) ds^n = 0
$$
\n
$$
\alpha_0 = 1, \ b_j = 0 \text{ при } j > m, \ n \ge m; \ k = 1, \dots m + n + 1,
$$
\n(1)

и может иметь структуру, приведенную на рис. 2. В состав БИ входят интеграторы I, блок опорного напряжения (БОН), инверторы (И), перестраиваемые масштабные блоки (ПМБ), образующие матрицу ПМБ  $n(n+1)$ , сумматоры  $\Sigma$ , блок управления (БУ).

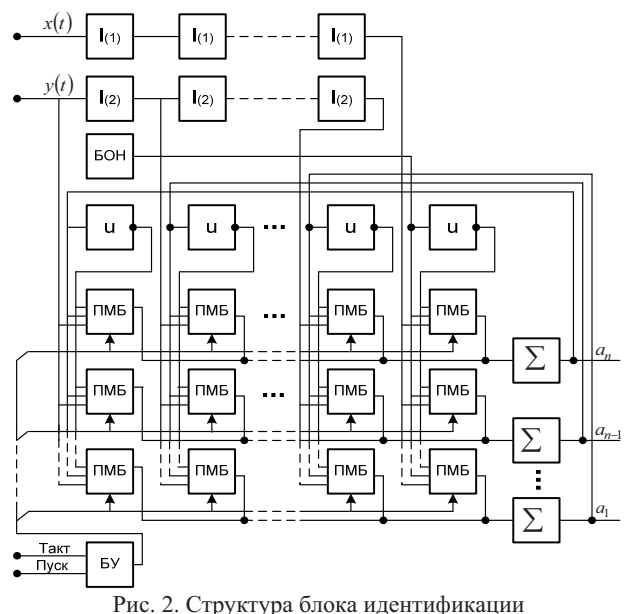

35

В качестве математической молели илентифицируемого объекта принимается обыкновенное линейное дифференциальное уравнение вида

$$
\sum_{i=0}^{n} \alpha_i \frac{d^i}{dt^i} y(t) = \sum_{j=0}^{m} b_j \frac{d^j}{dt^j} x(t), \ n \ge m
$$
 (2)

 $d^{i}/dt^{i} y(0) = 0$ ,  $i = 0...n-1$ ,  $\alpha_{0} = 1$ , где  $x(t)$  – входной,  $y(t)$  – выходной сигналы,  $t$  – время,  $\alpha_i$ ,  $b_j$  – постоянные коэффициенты, которые являются параметрами математической модели датчика.

Без нарушения общности, положим в (2).

$$
b_j = 1, j = 0,b_i = 0, j \neq 0.
$$
 (3)

Блок идентификации (БИ) (рис. 2) работает следующим образом. Процесс идентификации начинается с поступлением на вход блока управления БУ сигнала «Пуск», одновременно с которым на вход первой группы интеграторов  $I_{(1)}$  подается детерминированный тестовый сигнал  $x(t)$ , при этом на выходе первой группы интеграторов I<sub>(1)</sub> реализуется функция

$$
F(t) = \int_{0}^{t} \dots \int_{0}^{t} x(s)ds^{n-1},
$$
\n(4)

где  $n$  – число идентифицируемых параметров. На вход второй группы интеграторов  $I_{(2)}$  поступает сигнал  $y(t)$  с выхода идентифицируемого объекта, причем на выходе каждого из интеграторов  $I_{(2)}$  второй группы реализуется функция

$$
A_i(t) = \int_0^t \dots \int_0^t y(s)ds^i , \ i = 1,...n-1 , \tag{5}
$$

где  $i$  – порядковый номер интегратора во второй группе интеграторов  $I_{(2)}$ . Импульсы «Такт» поступают на вход блока управления БУ с периодом  $\Delta t = t_n/n$ , где  $t_n$  – характеристический интервал тестового сигнала  $x(t)$ . По каждому *j*-ому импульсу «Такт» в моменты времени  $t_i$  в *j*-ой строке матрицы ПМБ в соответствующих ячейках запоминаются величины  $A_{ij} = A_i(t_i)$  и  $F_i = F(t_i)$  (см. (4) и (5)). Процесс идентификации описывается  $CJAY$ 

$$
\alpha_n y(t_j) + \sum_{i=1}^{n-1} \alpha_{n-1} A_{ij} = \frac{\alpha_j}{R_j} - E_0 \cdot F_j \ , \ j = 1,...n \,, \tag{6}
$$

где  $R_i$  – коэффициент усиления соответствующего сумматора  $\Sigma$ ,  $E_0$  – величина напряжения на выходе источника опорного напряжения БОН. На 36

выходах соответствующих ПМБ формируются величины  $\alpha_i \cdot A_{ii}$  и  $E_0 \cdot F_i$ (см. (6)). Процесс идентификации завершается с поступлением *n*-го импульса «Такт». Величины напряжений, пропорциональные искомым параметрам идентификации  $\alpha_i (i = 1,...,n)$ , снимаются с выходов соответствующих сумматоров  $\Sigma$ . Сравнивая (6) и (1) с учетом (4)-(5) видим, что  $\frac{\alpha_j}{R_i}$  в правой части (6) определяет невязку решения СЛАУ (1). Следовательно, чем больше будет коэффициент усиления  $R_i$  *j*-го сумматора  $\Sigma$ , тем выше будет точность определения параметра  $\alpha_i$ . Ограничения, накладываемые на величину  $R_i$ , обусловливаются динамическим диапазоном электронных схем, на которых реализуется БИ.

Дифференциальной модели вида (2) измерительного преобразователя (учитывая (4)) соответствует передаточная функция вида:

$$
W(p) = \frac{Y(p)}{X(p)} = \frac{1}{\sum_{i=0}^{n} \alpha_i p^i}.
$$
 (7)

Для моделирования датчиков и для восстановления сигналов с использованием средств цифровой вычислительной техники более удобным является математическое описание объектов в виде разностных уравнений. Методика построения таких уравнений для случая, когда импульсная  $\phi$ ункция (ядро  $K(t)$  интегральной переходная модели  $\alpha x(t) + \int_{0}^{t} K(t-s)x(s)ds = y(t)$ ) динамической системы задана аналитически,

изложена в работе [1]. Разностное уравнение, полученное в работе [2] имеет ВИД

$$
y_n = \sum_{j=0}^{m} \widetilde{b}_j x_{n-j} - \sum_{i=1}^{n} \widetilde{a}_i y_{n-i},
$$
  

$$
y_i = y(ih), \quad x_j = x(jh), \quad m \le n,
$$
 (8)

где  $\tilde{a}_i$ ,  $\tilde{b}_j$  – постоянные коэффициенты, *m*, *n* – целые числа, определяемые видом исходной математической модели,  $h$  – шаг дискретизации входного  $x(t)$  и выходного  $y(t)$  сигналов. Таким образом, для определения реакции датчика в текущий момент времени  $t_n = nh$  достаточно знать значение входных и выходных сигналов датчика  $n-1$  предыдущих моментов времени. Уравнение (8) легко переписать в виде, удобном для решения обратной задачи, т.е. задачи восстановления сигнала на входе датчика:

$$
x_n = \sum_{i=0}^{n} \widetilde{A}_i y_{n-i} - \sum_{j=1}^{m} \widetilde{B}_j x_{n-i},
$$
\n(9)

где  $\widetilde{A}_i = \widetilde{\alpha}_i / \widetilde{b}_0$ ;  $\widetilde{B}_i = \widetilde{b}_i / \widetilde{b}_0$ .

Уравнения (8), (9) являются математическим описанием рекурсивных цифровых фильтров [2, 3]. Таким образом, моделирование (прямая задача) и восстановление (обратная задача) сигналов датчика сводится к построению рекурсивных цифровых фильтров, описываемых соответственно уравнениями (8) и (9). Коэффициенты  $q_i(i=1,...e)$  и  $r_i(j=1,...n)$  однозначно определяются параметрами  $\alpha_i$  ( $j = 1,...n$ ) (см. (2) и (7)) математической модели датчика, полученными на этапе идентификации. Для получения разностных уравнений вида (8) или (9) необходимо осуществить переход от передаточной функции датчика в области преобразований Лапласа (7) к передаточной функции в области z-преобразований с последующим переходом в область оригиналов. В настоящее время применяют различные методы построения разностных молелей на основании известной передаточной функции линейной стационарной динамической системы, в том числе методы подбора соответствующего корня, метод Фаулера, метод Тастина. Наряду с неоспоримыми достоинствами каждый из этих методов обладает и рядом недостатков и ограничений. Так, например, метод подбора соответствующего корня нельзя непосредственно применять для систем с нулевым конечным значением; метод Фаулера приводит к усложнению математической обработки с ростом порядка системы, метод Тастина имеет невысокую точность и не всегда приводит к устойчивым разностным моделям. Поэтому для получения функции в области *z* -преобразования передаточной воспользуемся разложением передаточной функции (7) на простые дроби

$$
W(p) = k_1 + (1 - k_1) \left( \sum_{g=1}^{r} \sum_{\alpha=1}^{g} \frac{k_{g,\alpha}}{(T_g p + 1)^{\alpha}} + \sum_{\nu=1}^{u} \frac{pk_{\nu,1} + k_{\nu,0}}{(T_{\nu,2} p^2 + T_{\nu,1} p + 1)} \right),
$$
(10)

где  $k_1$ ,  $k_{\varrho,\alpha}$ ,  $k_{\nu,1}$ ,  $k_{\nu,0}$  – вещественные коэффициенты;  $T_{\varrho}$  – постоянные времени инерционных звеньев,  $\sqrt{T_{v,2}}$  – периоды колебаний,  $T_{v,1}$  – постоянные времени затухания колебательных звеньев  $(T_g, T_{\nu,1}, T_{\nu,2})$ корнями полинома знаменателя дробно-рациональной определяются передаточной функции);  $r$  - число простых корней полинома;  $\mu_{\varphi}$  кратность g -го корня, и -число комплексно-сопряженных корней полинома.

Пользуясь свойством аддитивности преобразований Лапласа, переходим от изображения (7), с учетом (10), к сверткам в области оригиналов

$$
y(t)=k_1x(t)+(1-k_1)\int_0^t K(t-s)x(s)ds , \qquad (11)
$$

$$
\boldsymbol{\mathit{H}}
$$

$$
K(t) = \sum_{g=1}^{r} \frac{1}{T_g} \exp\left(-\frac{t}{T_g}\right) \cdot \sum_{\alpha=1}^{l} \frac{k_{g,\alpha}}{(\alpha-1)} \left(\frac{t}{T_g}\right)^{\alpha-1} + \sum_{\nu=1}^{u} \frac{1}{T_{\nu,1}} \exp\left(-\frac{t}{T_{\nu,1}}\right) \cdot \left(k_{s,\nu} \sin\left(\frac{2\pi\nu t}{T_{\nu}}\right) + k_{c,\nu} \cos\left(\frac{2\pi\nu t}{T_{\nu}}\right)\right).
$$
\n(12)

где  $k_{s,v}$ ,  $k_{c,v}$ ,  $T_v = T_{0;2}^{1/2}$  аналитически связаны  $k_{v,1}$ ,  $k_{v,0}$ ,  $T_{v,1}$ ,  $T_{v,2}$ . Дискретизируя (11) и (12) получаем

$$
y(nh) = R_1 x(nh) + (1 - R_1) \cdot \sum_{i=0}^{n} K((n-i)h) \cdot x(ih) \cdot h \tag{13}
$$

$$
K(ih) = \sum_{g=1}^{z} \frac{1}{T_g} \exp\left(-\frac{ih}{T_g}\right) \cdot \sum_{\alpha=1}^{\mu_g} \frac{R_{g\alpha}}{(\alpha-1)!} \cdot \left(\frac{ih}{T_g}\right)^{\alpha-1} + \sum_{\nu=1}^{u} \frac{1}{T_{\nu,1}} \exp\left(-\frac{ih}{T_{\nu,1}}\right) \cdot \left(R_{s,\nu} \sin\left(\frac{2\pi vih}{T_{\nu}}\right) + R_{c,\nu} \cos\left(\frac{2\pi vih}{T_{\nu}}\right)\right),
$$
\n(14)

где обозначения соответствуют приведенным для (11) и (12). Переходя от (14) к изображению получаем передаточную функцию системы в области z преобразований:

$$
W(Z) = \sum_{g=1}^{r} \sum_{\alpha=1}^{\mu} \frac{h}{T_g} R_{g,\alpha} (-1)^{\alpha-1} \cdot D^{\alpha-1} \frac{1}{1 - z^{-1} \gamma_g^{-1}} +
$$
  
+ 
$$
\sum_{\nu=1}^{u} \frac{h}{T_{\nu,1}} R_{\nu} \frac{\sin \psi_{\nu} + z^{-1} \lambda_{\nu,1} \sin(\omega_{\nu} h - \psi_{\nu})}{1 - 2 z^{-1} \lambda_{\nu,1} \cos \omega_{\nu} + z^{-2} \lambda_{\nu,1}^2},
$$
(15)

$$
\text{Ei} \quad R_{\nu} = \left(R_{s,\nu}^2 + R_{c,\nu}^2\right)^{1/2}, \quad \gamma_{\nu} = \exp\left(-\frac{h}{T_{\nu}}\right), \quad T_{\nu} \in \left\{T_{g}, T_{\nu,1}\right\} \quad, \quad \omega_{\nu} = \frac{2\pi\nu h}{T_{\nu}}, \quad \psi_{\nu} = \arctg\left(\frac{R_{c,\nu}}{R_{s,\nu}}\right),
$$

$$
D{=}z\frac{d}{dz}.
$$

После приведения суммы дробно-рациональных функций в (15) к общему знаменателю, получим *z*-передаточную функцию вида:

$$
W(z) = \frac{\sum_{j=0}^{m} \tilde{b}_{j} \gamma^{j} z^{-j}}{\sum_{i=0}^{n} \tilde{\alpha}_{i} \gamma^{i} z^{-i}},
$$
\n(16)

39

где  $\tilde{\alpha}_i$ ,  $\tilde{b}_j$  определены по  $R_v$ ,  $\gamma$ ,  $\omega_v$ ,  $\psi_v$ ,  $T_{v,1}$ ,  $T_g$ ,  $R_{g,\alpha}$ , h (см. (15)). Путем эквивалентных алгебраических преобразований передаточной функции (16) и перехода в область оригиналов легко получить разностные уравнения (8) или (9), описывающие цифровые фильтры для моделирования и восстановления сигналов датчиков.

Моделирующая структура устройства для восстановления сигнала на входе инерционного (апериодического) датчика представлена на рис. 3. Структура включает первый регистр Pr1 коэффициента, второй регистр Pr2 коэффициента, первый умножитель Ум1, сумматор СМ, второй умножитель Ум2, выходной регистр Pr5, входной регистр Pr3, регистр Pr4 промежуточной переменной и блок синхронизации (БС), который имеет выходы 10 и 11. Устройство восстанавливает входной сигнал линейного стационарного датчика, импульсная переходная характеристика которого  $(CM, (11), (12))$ 

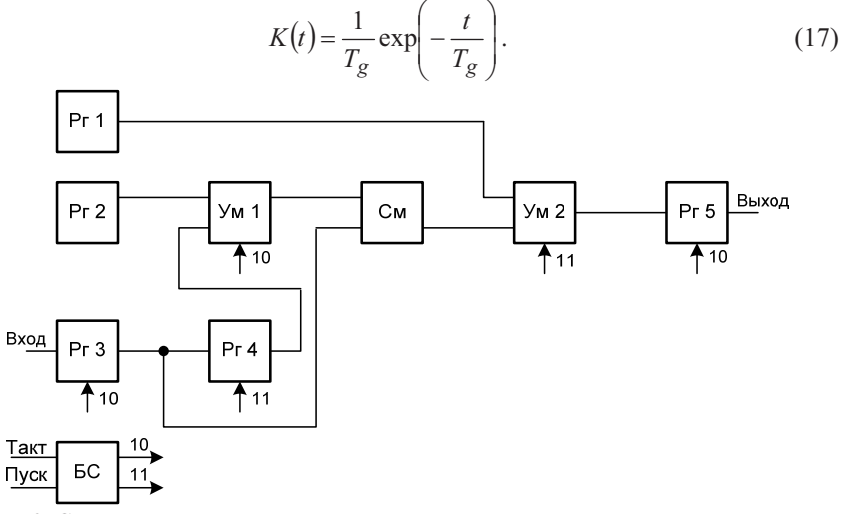

Рис. 3. Структура устройств для восстановления сигнала на входе инерционного (апериодического) датчика

Устройство работает следующим образом. По поступлению сигнала «Запуск» на соответствующий вход блока синхронизации БС начинают формироваться тактовые импульсы на его выходах 10 и 11. Один цикл работы устройства состоит из двух тактов. В первом такте по сигналу управления с выхода 11 блока синхронизации БС осуществляется операция приема кода в регистр Рг4 и умножения в умножителе Ум2. В конце первого такта і -го цикла работы устройства на выходе регистра Рг4 устанавливается величина  $y_{i-1}$ , на выходе умножителя Ум2 – величина  $(y_{i-1} - \gamma \cdot y_{i-2}) \cdot T_{\varrho}/h$ ,

величина  $\gamma = \exp(-h/T_{\alpha})$  хранится во втором регистре Pr2 причем коэффициента, а величина  $T_g/h$  – в первом регистре Pr1 коэффициента. Во втором такте по сигналу управления с выхода 10 БС осуществляют операции умножения в умножителе Ум1 и приема кода во входной Pr3 и выходной Pr5 регистры. По окончанию второго такта работы на выходах входного РгЗ и выходного Рг5 регистров устанавливаются соответственно значения  $v_i$  и  $x_{i-1}$ , а на выходе умножителя Ум1 – величина  $\gamma \cdot y_{i-1}$ . В конце *i* -го цикла на выходе сумматора СМ устанавливается величина  $(y_i - y \cdot y_{i-1})$  и устройство переходит в состояние ожидания очередного  $(i+1)$ -го импульса запуска, по приходу которого процесс получения очередного восстановленного значения входного сигнала повторяется.

Реализация цифровых фильтров по уравнениям (3) и (9) для более сложных моделей датчиков (13), (14) не представляет трудностей, так как для синтеза соответствующего фильтра достаточно вычислить соответствующие коэффициенты  $\tilde{\alpha}_i$ ,  $\tilde{b}_i$  или  $\tilde{A}_i$ ,  $\tilde{B}_i$  по определенным на этапе идентификации величинам (см. (7)). При исследовании ограниченного числа математических моделей датчика целесообразно параметры цифровых фильтров, соответствующих каждой из моделей вычислить заранее и хранить в долговременной памяти ПЕОМ. Замена математической модели в таком случае будет осуществляться простой перезаписью из долговременной памяти в соответствующие регистры цифрового фильтра параметров  $\tilde{a}_i$ ,  $\tilde{b}_i$ или  $\widetilde{A}_i$ ,  $\widetilde{B}_i$ .

## Выволы

Инвариантность вида разностных уравнений для динамических строить специализированные устройства корректоров позволяет восстановления сигналов для датчиков, имеющих различные математические модели, параметры которых определяются предварительно. Перенастройка на другой датчик осуществляется простой заменой содержимого регистров констант устройства соответствующими значениями. Это позволяет экономить время и аппаратуру за счет априорного определения параметров заданного множества моделей.

Методы 1. Верлань А. Ф. и устройства интерпретации экспериментальных зависимостей при исследовании и контроле энергетических процессов / В.В. Абдусатаров, А. А. Игнатченко, Н. А. Максимович – К.: Наукова думка, 1993. – 208 с. 2. Гольденберг Л. М. Цифровая обработка сигналов: Справочник  $\sqrt{2}$ Л. М. Гольденберг, Б. Д. Матюшкин, М. Н. Поляк. – М.: Радио и связь, 1985. – 312 с. 3. *Хемминг Р. В.* Цифровые фильтры / Хемминг Р. В. – М.: Недра, 1987. – 221 с.

Поступила 25.03.2013р.